## **CAPÍTULO 4**

### **Ecuación de Helmholtz en el régimen no-paraxial.**

Se extienden los resultados del capítulo 2 y 3, para analizar un método óptico de visualización de la propagación en el espacio libre [1], en el régimen no-paraxial. Para ello se emplea un filtro espacial binario, distribuido en la forma de un anulo.

# **4.1 Filtraje espacial de una función mediante un filtro con transmitancia circular.**

Al igual que en el capítulo 2, se considera que un sistema óptico con un filtro en el plano de difracción de Fraunhofer como lo muestra la figura 4.1, en el plano objeto la distribución de amplitud compleja esta contenida en el eje x [2-3]. La transmitancia en amplitud de la pantalla de entrada mostrada en la figura 4.2(a) se representa por la condición inicial a z=0

$$
G_0(x, z) = F(x)\delta(z).
$$
 (4.1)

Como se indica en el capítulo 1, la distribución de amplitud en el plano de Fourier es proporcional a la transformada de Fourier de  $G_0(x, z)$ .

$$
\widetilde{G}_0(\mu, \zeta) = \int_{-\infty}^{\infty} \int_{-\infty}^{\infty} G_o(x, z) e^{-i2\pi(\mu x + \zeta z)} dx dy,
$$

$$
= \int_{-\infty}^{\infty} F(x) e^{-i2\pi\mu x} dx ,
$$

$$
= \widetilde{F}(\mu).
$$
(4.2)

En la ecuación (4.2) se denota como  $\tilde{F}(\mu)$  a la transformada de Fourier de la condición inicial  $F(x)$ .

La transmitancia en amplitud de una rendija estrecha en la forma de un circulo, sobre un fondo opáco, se expresa como,

$$
P(\mu, \zeta) = \delta(\Omega^2 - \mu^2 - \zeta^2). \tag{4.3}
$$

lo anterior se muestra en la figura 4.2 (b).

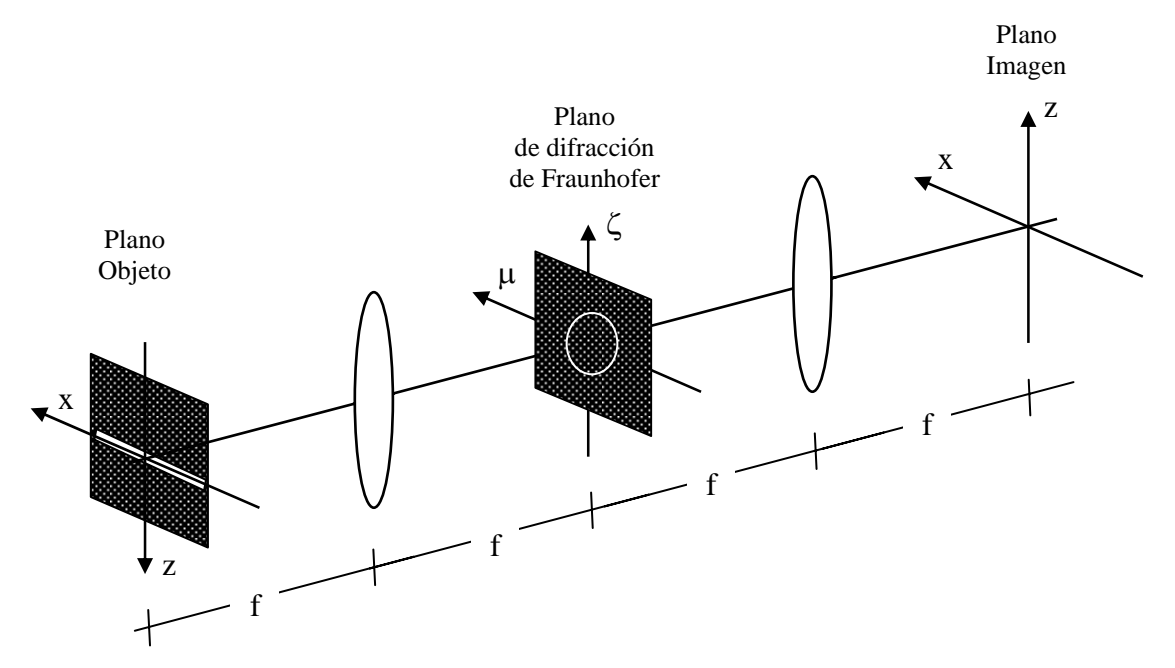

Figura 4.1 Sistema óptico formado por dos lentes y un filtro en el plano de Fourier

La distribución de amplitud compleja detrás del filtro, ecuación 4.3, es

$$
\widetilde{G}(\mu,\zeta) = \delta(\Omega^2 - \mu^2 - \zeta^2)\widetilde{G}_0(\mu,\zeta),\tag{4.4}
$$

$$
= \delta(\Omega^2 - \mu^2 - \zeta^2) \tilde{F}(\mu).
$$
 (4.5)

La distribución de amplitud compleja en el plano de difracción de Fraunhofer genera una distribución de amplitud compleja en el plano imagen del procesador óptico, la cual es proporcional a la transformada de Fourier inversa de la ecuación (4.4)

$$
G(x,z) = \int_{-\infty-\infty}^{\infty} \int_{-\infty}^{\infty} \widetilde{G}(\mu,\zeta) e^{i2\pi [x\mu+z\zeta]} d\mu d\zeta \quad , \tag{4.6}
$$

Sustituyendo la ecuación (4.5) en (4.6) se tiene que la distribución n amplitud de la salida del sistema es:

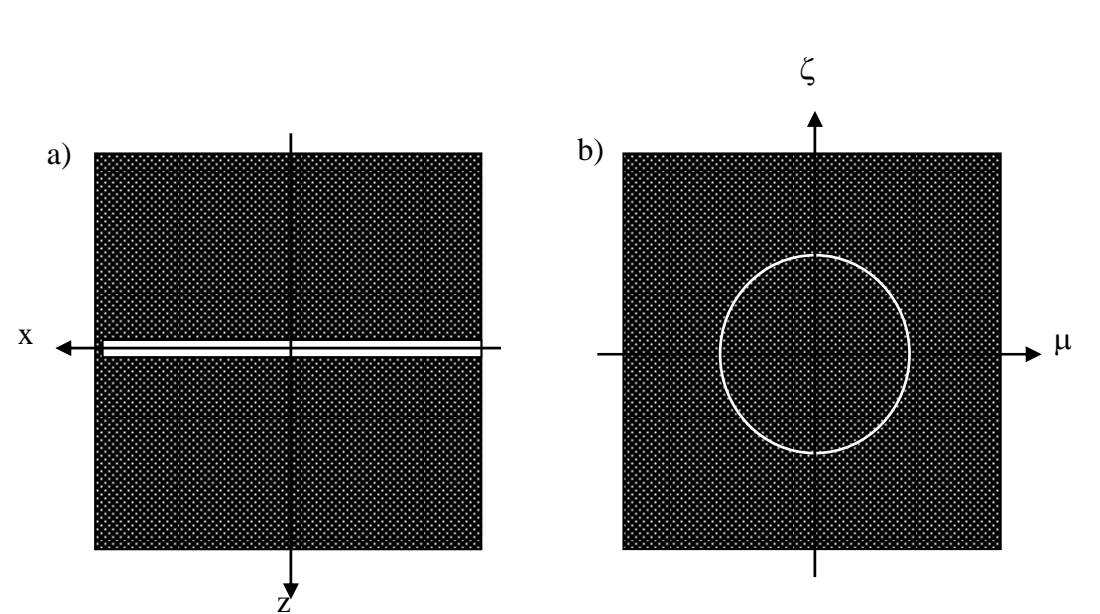

$$
G(x,z) = \int_{-\infty-\infty}^{\infty} \int_{-\infty}^{\infty} \delta(\Omega^2 - \mu^2 - \zeta^2) \widetilde{F}(\mu) e^{i2\pi [x\mu + z\zeta]} d\mu d\zeta,
$$
 (4.7)

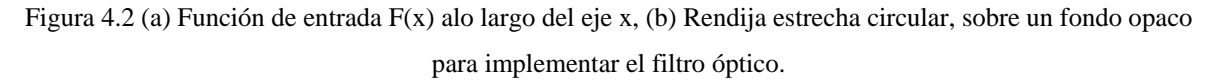

De acuerdo con las propiedades de la Delta de Dirac se tiene que

$$
G(x,z) = \int_{-\infty}^{\infty} \widetilde{F}(\mu) e^{i2\pi z \sqrt{\Omega^2 - \mu^2}} e^{i2\pi x \mu} d\mu
$$
 (4.8)

En la siguiente sección se vincula este resultado con la solución a la ecuación de Helmholtz en el régimen no-paraxial.

### **4.2 Ecuación de Helmholtz en el régimen no-paraxial.**

Consideremos la ecuación de Helmholtz en el régimen no-paraxial:

$$
\frac{\partial^2 U}{\partial x^2} + \frac{\partial^2 U}{\partial z^2} + k^2 U(x, z) = 0; \qquad (4.9)
$$

en donde k es el número de onda  $k = \frac{2\pi}{\lambda}$ .

Al igual que en el capítulo 2, una forma de obtener una solución general es considerar la expresión de la onda en el plano de frecuencias espaciales [6].

$$
U(x,z) = \int_{-\infty}^{\infty} \tilde{U}(\mu,z) e^{i2\pi x \mu} d\mu \qquad . \tag{4.10}
$$

Derivando y sustituyendo esta última expresión en la ecuación ( 4.9 ) se obtiene que:

$$
\frac{\partial^2 U}{\partial x^2} = \int_{-\infty}^{\infty} (i2\pi\mu)^2 \, \widetilde{U}(\mu, z) e^{i2\pi x \mu} d\mu, \qquad (4.11)
$$

$$
\frac{\partial^2 U}{\partial z^2} = \int_{-\infty}^{\infty} \frac{\partial \tilde{U}^2(\mu, z)}{\partial z^2} e^{i2\pi x \mu} d\mu.
$$
 (4.12)

Consecuentemente la ecuación de Helmholtz se puede expresar como:

$$
\int_{-\infty}^{\infty} \left[ \left( i2\pi\mu \right)^2 \tilde{U}(\mu, z) + \frac{\partial \tilde{U}^2(\mu, z)}{\partial z^2} + k^2 \tilde{U}(\mu, z) \right] e^{i2\pi x \mu} d\mu = 0. \tag{4.13}
$$

Para que la igualdad se satisfaga la transformada inversa de Fourier debe ser igual a cero para todo x, es decir el integrando debe ser igual a cero, de lo cual:

$$
\frac{\partial \tilde{U}^2(\mu, z)}{\partial z^2} = \left[ -k^2 - (i2\pi\mu)^2 \right] \tilde{U}(\mu, z).
$$
 (4.14)

Se propone una solución a la ecuación diferencial, (4.14), de la forma

$$
\widetilde{U}(\mu, z) = \widetilde{U}_0(\mu) e^{i2\pi z \sqrt{-\lambda^2 - \mu^2}} + \widetilde{U}_1(\mu) e^{-i2\pi z \sqrt{-\lambda^2 - \mu^2}}.
$$
\n(4.15)

Por lo que el espectro de Fourier de la solución a la ecuación de Helmholtz esta dado por la ecuación ( 4.15 ). La solución a la ecuación de Helmholtz es

$$
U(x,z) = \int_{-\infty}^{\infty} \tilde{U}_0(\mu) e^{i2\pi z \sqrt{-\lambda^{-2} - \mu^2}} e^{i2\pi \mu} d\mu + \int_{-\infty}^{\infty} \tilde{U}_1(\mu) e^{-i2\pi z \sqrt{-\lambda^{-2} - \mu^2}} e^{i2\pi \mu} d\mu. \tag{4.16}
$$

El término que contiene a  $e^{i2\pi z \sqrt{\frac{1}{\lambda^2} - \mu^2}}$  representa a la propagación no-paraxial de la onda plana con frecuencia espacial µ hacia delante del objeto, por el contrario el término que contiene a  $e^{-i2\pi z \sqrt{\frac{1}{\lambda^2}-\mu^2}}$  representa a la propagación hacia atrás del objeto [4]. Por los argumento anteriores la solución final se expresa como

$$
U(x,z) = \int_{-\infty}^{\infty} \tilde{U}_0(\mu) e^{i2\pi z \sqrt{\frac{1}{\lambda^2} - \mu^2}} e^{i2\pi\mu} d\mu.
$$
 (4.17)

Del resultado de la ecuación ( 4.17 ) y la ecuación ( 4.8 ) se obtiene que la imagen generada por el procesador óptico  $G(x, z)$ , con un filtro anular en el plano de difracción de Fraunhofer, simula ópticamente la solución a la ecuación de Helmholtz,  $G(x, z) = U(x, z)$ , si:

$$
\widetilde{U}_0(\mu) = \widetilde{F}(\mu) \,. \tag{4.18}
$$

Sin embargo ya que en el experimento los valores de  $\mu$  no pueden ser superiores a  $\Omega$ (representa el valor de  $\lambda^{-1}$ ), entonces el experimento no puede obtener la información de las ondas evanescentes, para los cuales  $\mu > \lambda^{-1}$ 

Por lo que la ecuación ( 4.19 ) indica los valores de la frecuencia espacial máxima Ω, para los que la señal de salida  $G(x, z)$  satisface la ecuación de Helmholtz en el régimen noparaxial [5].

$$
\Omega = \lambda^{-1}.\tag{4.19}
$$

Es decir el espectro de Fourier de la señal F(x) representa al espectro de Fourier de la amplitud en z = 0. Consecuentemente la versión de banda limitada es la condición inicial

$$
U(x, z = 0) = \int_{-\Omega}^{\Omega} \tilde{F}(\mu) e^{i2\pi x \mu} d\mu.
$$
 (4.20)

Del resultado anterior podemos concluir que se puede tener un método óptico para analizar las soluciones para el caso de la ecuación de Helmholtz en el régimen no-paraxial, empleando un filtro anular .

#### **Referencias**

[1] G. Bickel, J. and G. Häusler, "Optical simulation of Huygens´s principle", J.Optical Society of America, **5**, No.6, 843-848 (1988).

[2] J. Ojeda-Castañeda, "Parallel display of the Chebyshev Polynomials", Optical Memory and Neural Networks, **5**, No.4, 223-226 (1996).

[3] A. W. Lohmann, J. Ojeda-Castañeda, and C. Frausto, "Optical simulation of freespace propagation", Optics Communications, **157**, 7-12 (1998).

[4] A. W. Lohmann, J. Ojeda-Castañeda and A. Serrano-Heredia, "Trading dimensionality in signal processing", Optics & laser Technology, **Vol. 00**, No. 00 (1996).

[5] E. Hecht. "Optics". Editorial: Adison Wesley Longman, Inc. U.S.A., (1998).

[6] J. W. Goodman. "Introduction to Fourier Optics." Editorial: McGraw-Hill. U.S.A. 49-51, (2004).